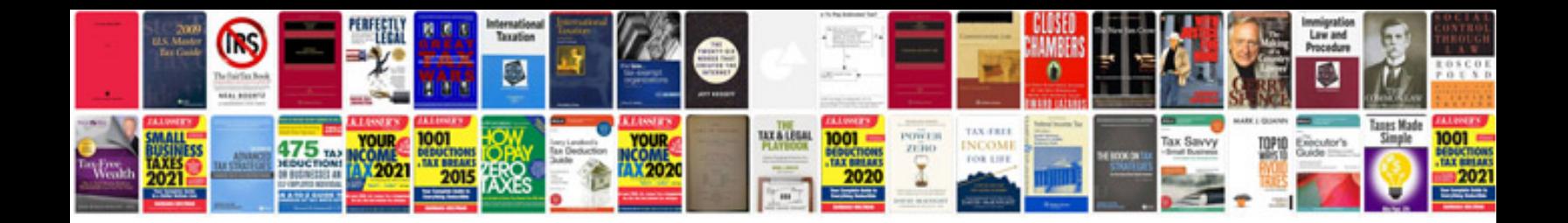

**Aspnet create word document from template**

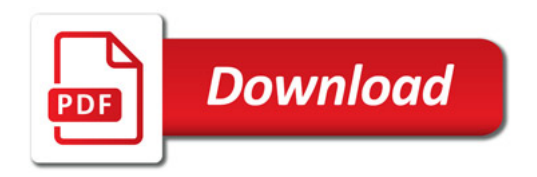

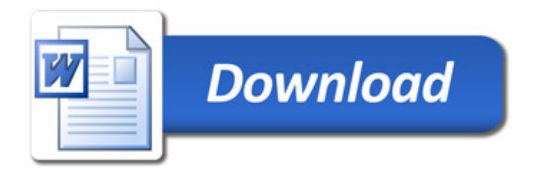